## **Avs Video Editor 7.1 Crack Kickass T lucvan**

AVS Video Editor 7.1.4.2628 for Windows Download Fast, safe and secure download from the largest software directory.The Panagia Project Panagia is a multimedia project by John Spadea. From 1984 to 1994 John Spadea designed more than 50 Panagia sculptures. After years of work on the Panagia Project, John has now taken on a new and different project in the form of portrait photography. He also produces artwork such as painting and drawing. John Spadea has a practice in portrait photography, he took his first photo at the age of 15. Over the years John has broadened his range of photography into many different areas of portraiture. He has worked with political figures such as Richard Gere, Queen Elizabeth II, and countless others. John's portraiture is most often used to capture emotions, reflections and aspects of human life. John Spadea has been in the arts and media industry since 1979. He worked as an art director in both the print and digital media world. His work spans the globe and has been exhibited in Italy, Japan, Canada, England, the United States and Australia. He has received numerous awards from prestigious organizations such as the American Society of Magazine Photographers, Communication Arts Magazine, and the American Advertising Federation. John was inducted into the American Advertising Federation Hall of Fame in 2008. John has been featured in over 25 media publications and is a regular contributor to American Photo magazine. John's film works have been featured at festivals such as the Busan International Film Festival, the San Francisco International Film Festival and the Atlanta International Film Festival. He's also been nominated for the Emmy award.Q: Number of equal items in two arrays I would like to find out the number of equal items in two arrays. I need to iterate over both arrays and compare the corresponding elements. I cannot use.equals() because I have two different type arrays and I cannot cast them to be equal. A: Tried to figure out a way to do this via streams, but failed. You can use Collections.frequency(collection, value) to determine if a value occurs in a collection or is a duplicate. public class ArrayFrequency { public static void main(String[] args) { List a = Arrays.asList(

## [Download](http://evacdir.com/airtube/YXZzIHZpZGVvIGVkaXRvciA3LjEgY3JhY2sga2lja2FzcyB0YXZ/gemma/ZG93bmxvYWR8RFowZDJ0bmZId3hOalV5TkRZek1EVXdmSHd5TlRjMGZId29UU2tnY21WaFpDMWliRzluSUZ0R1lYTjBJRWRGVGww/indecisively.dragonet??)

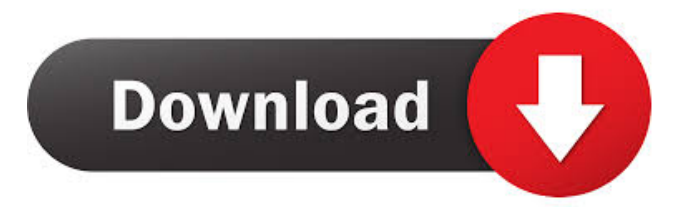

Here is the solution to video preview problem with AVS video editor.. try restarting your browser. AVS Video Editor is the professional version of a powerful and easy to use video and DVD editor. It can play any video on your device and can edit and modify almost everything. AVS Video Editor will automatically create M2TS or MXF, AVC or MP4 files using HDV, HD or AVCHD video formats. AVS Video Editor will record any video on your device that you have captured through the camera interface. With AVS Video Editor you can edit and modify almost everything. fffad4f19a

[R-Studio 9.9 Build 171953 Network Edition Multilingual Crack Serial Key](https://docs.google.com/viewerng/viewer?url=cdn.geeb.xyz/upload/files/2022/05/5aDxVP13qKQRMFlilFQn_13_a8e3257fba18fce703907e27cb968dbe_file.pdf) [Nuance Power PDF Standard 3.0 Crack With Product Key](https://docs.google.com/viewerng/viewer?url=www.gayleatherbiker.de/upload/files/2022/05/fNRrK1fChmHUkUBHxy7J_13_a8e3257fba18fce703907e27cb968dbe_file.pdf) [la terre est plate friedman pdf download](https://docs.google.com/viewerng/viewer?url=onmybet.com/upload/files/2022/05/WKBrWUAPlOv6VlK9JgpZ_13_a8e3257fba18fce703907e27cb968dbe_file.pdf) [matrix60softwarefreedownload](https://docs.google.com/viewerng/viewer?url=x-streem.com/upload/files/2022/05/OMxuZvSG4tzw8gDSonvI_13_a8e3257fba18fce703907e27cb968dbe_file.pdf) [Download Boujou 5 Full Crack Antivirus](https://docs.google.com/viewerng/viewer?url=www.owink.com/upload/files/2022/05/NhC18SoQDmagAQ7lAGOz_13_a8e3257fba18fce703907e27cb968dbe_file.pdf)